## **Year 10 Multimedia Course – Time Plan**

## **Term 1**

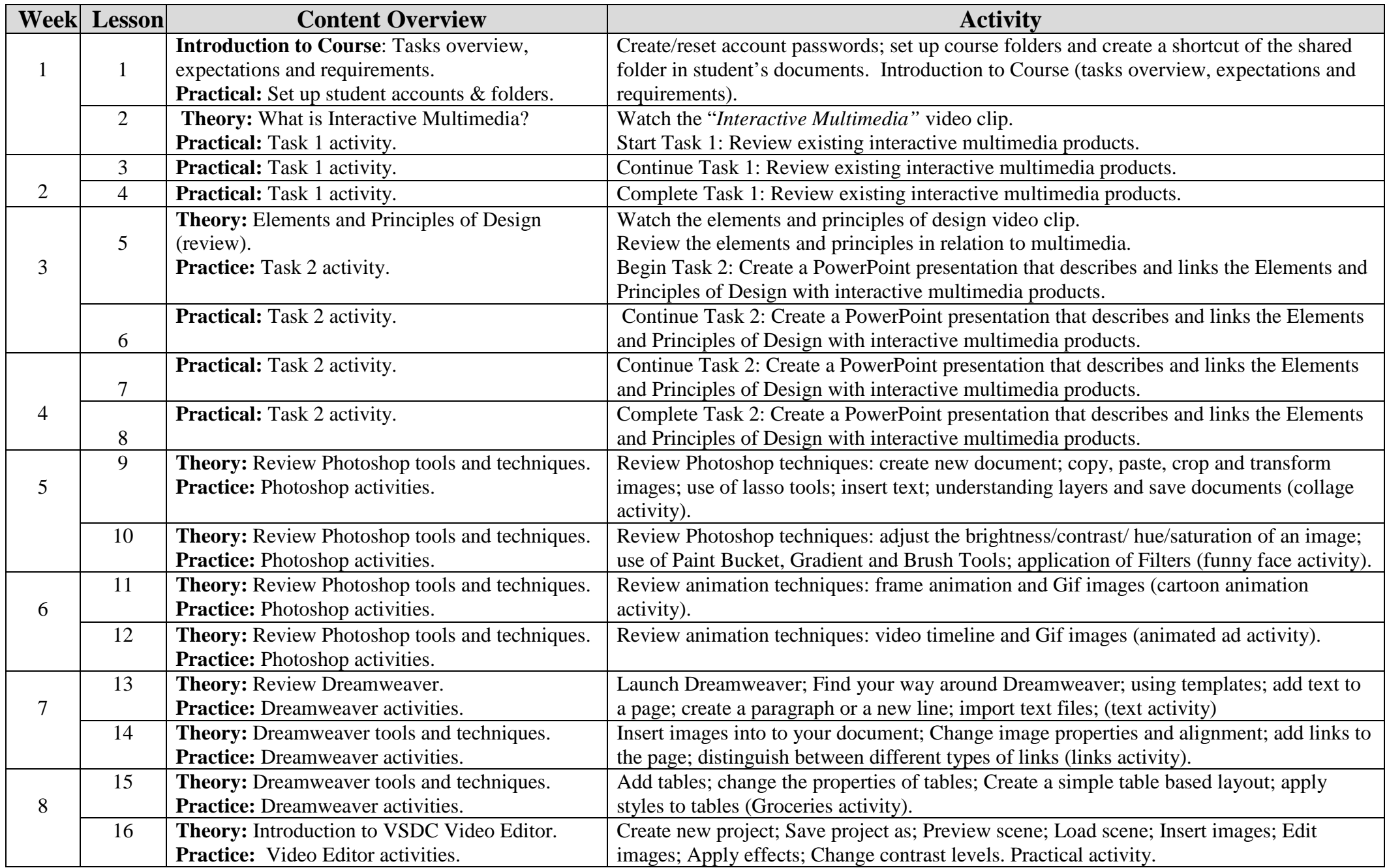

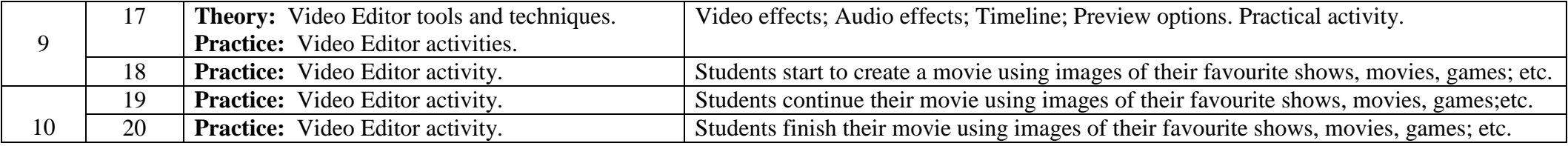

## **Term 2**

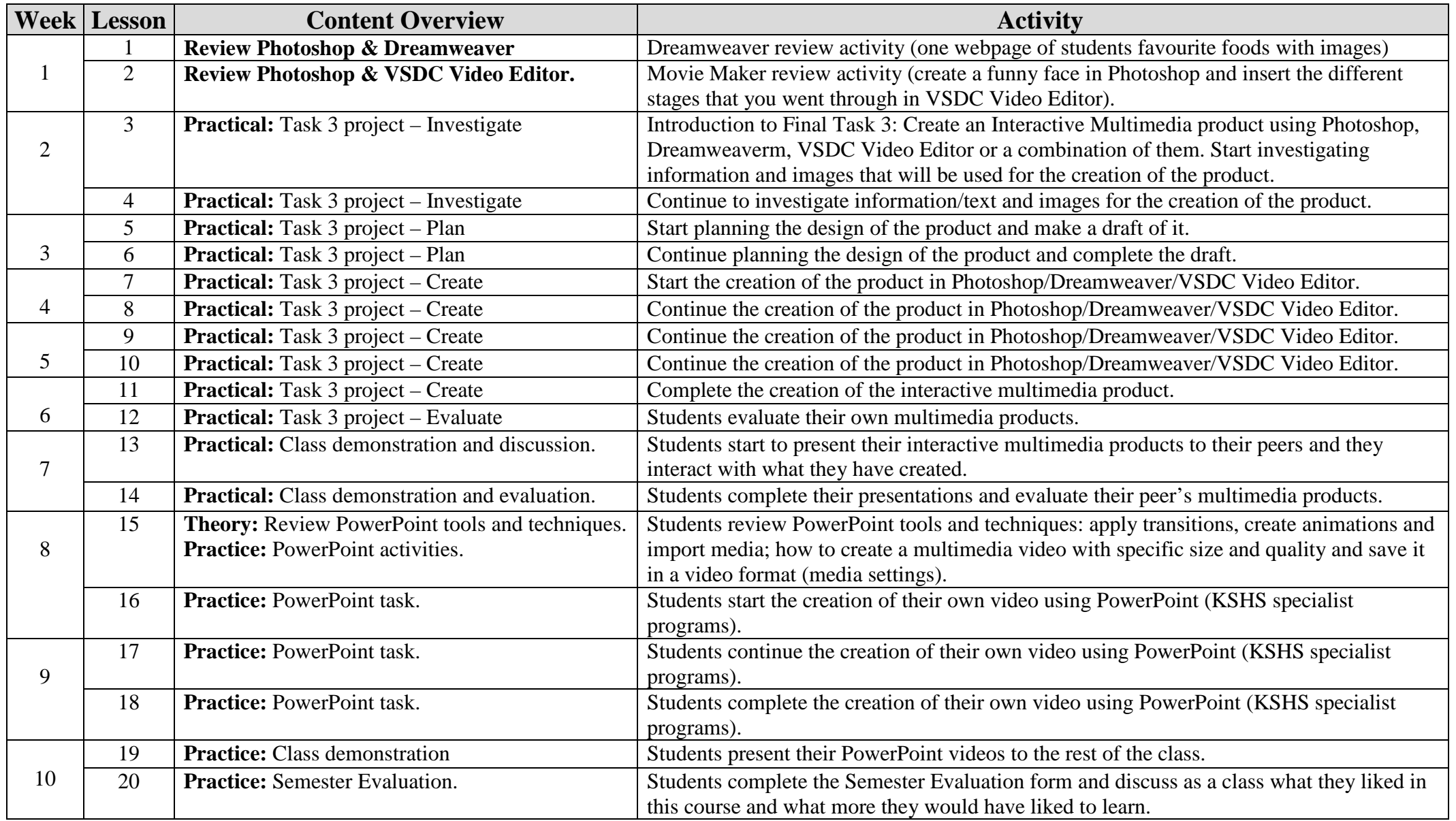